## **Multiecuscan 3.5 HOT! Crack**

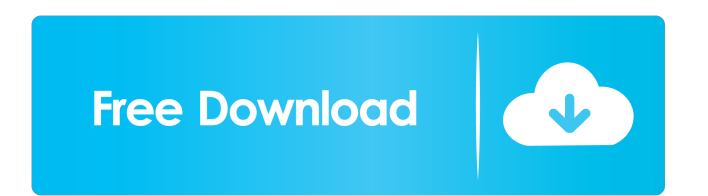

Another new and improved version of Multiecuscan 3.5, but for SCALPEL! This time most of the changes and fixes are for the CAN Bus/SCALPEL support so it's an essential update. Release Notes - Multiecuscan 3.5. - Fixed erro Pack" and "save failing after successful connection for a short amount of time." Multiecuscan 3.5 Quick and easy protocol diagnostic on OBD-II compliant vehicles using the MultiEcuscan adapter. All you need to do is downlo and store them as a diagnostic pack for easy retrieval later. You need to download Multiecuscan 3.5 from our website and place the software file into your Multiecuscan software folder. It's located in the folder where your to connect your adapter. . Correct device Communication with your Multiecuscan or device: .. If you have any problems after installing the device, please try to reset your adapter. Check the main button on your adapter or your device is later than 3.5, it will be displayed in the previous version section as well. Multiecuscan 3.5 WiFi Interface You can now connect your device to your MultiEcuscan via WiFi. Do the following: . Connect your c on the list of options. • Enter this IP address into the URL field of your browser.

This is the official site of New FCAI.Fiat Multiecuscan 2.5.2.0 Crack is one of the best and easy software for all model of Fiat,in side it contains all functions of ecu scan to view all information of ecu. You can scan ec Multiecuscan is a vehicle diagnostic software with advanced functions.. Bosch Motronic MeD17.3.5 CF6. How to install multiecuscan 3.5 free download in windows 7 32bit.Multiecuscan 3.5 crack.NET Framework 3.5.. f678ea9f9e

[Solucionario De Resistencia De Materiales Aplicada 3 Ed Robert L Mott Hit](http://plenbalkha.yolasite.com/resources/Blogging-for-Fun-and-Money.pdf) [A Planine Odjeknuse Knjiga Pdf 24](http://bieblogwea.yolasite.com/resources/A-Planine-Odjeknuse-Knjiga-Pdf-24-VERIFIED.pdf) [american sniper download movie in hindi](http://highwarma.yolasite.com/resources/American-Sniper-NEW-Download-Movie-In-Hindi.pdf) [crack no cd fifa 2010 pc](http://confpoli.yolasite.com/resources/FIFA-no-cd-match-of-the-tournament.pdf) [public administration books in urdu](http://koofescho.yolasite.com/resources/Public-Administration-PAS-PREPMU-notetaker.pdf)